Excel For Dummies Microsoft Office 2007
>>>CLICK HERE<<<

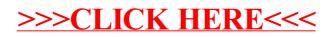